**Tip: Kraak de code**

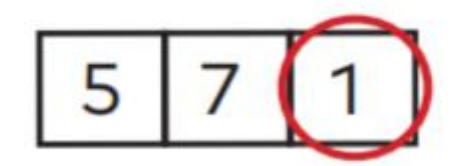